# **In His Name® - Readme.wri**

#### **Introduction**

In His Name® was created to fill the need for a devotional verse of the day program. As an Electronic Engineer and a Consultant, I found very little time to read the bible as I should. In His Name® helps with this problem by displaying a new verse of the bible everytime I start Windows. The verses vary, but all are relevant and thought provoking. This is the first revision of In His Name®. In future revisions, I plan on adding more features and verses. Thank-you in advance for using this program.

### **Using In His Name®**

The install program will move all the necessary files from the disk (or directory) to the appropriate locations. Most of the files are compressed. You must use the setup program to uncompress them! The setup program creates a Startup group (if necessary) and places the In His Name® icon in this group. This is done, so that everytime you start Windows, a new verse will be shown.

This product is being released as "Shareware". What that means is that this is a try, before you buy product. If you find this product useful, please send a donation of \$5.00 or more. By registering (paying for this software), you will receive the newest release of In His Name® as we produce it, plus any support you may need. To Register, please use the *register* function in the program (Press the About key, then the Register key), or send your :

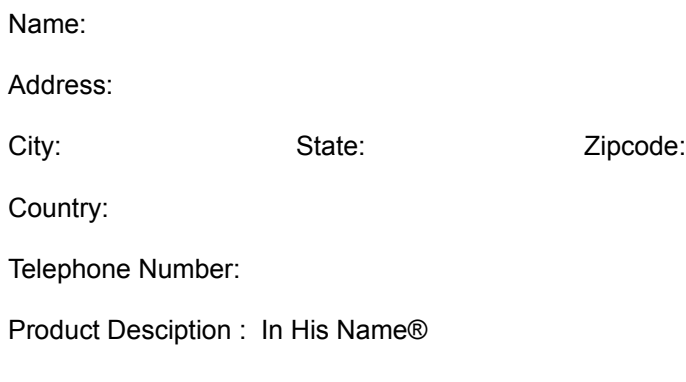

To:

### **Innovation By Design 4300 Loveland Irving, Texas 75062**

If you have any questions, please contact us at the above address, or my CompuServe address: Dthomas@72253,547.

## **Legal Stuff**

This product is to be distributed *as is*. No modifications may be made to it. Innovation By Design assumes no respondsibility for the use of this product.